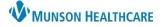

Cerner PowerChart EDUCATION

#### **Combined Therapy PowerForm**

The Combined Therapy PowerForm can be accessed via Ad Hoc in the PowerChart toolbar, or from the Multi-Patient Task List. This PowerForm allows for initial and subsequent documentation and charging per patient visit.

For information on how to access and document Respiratory Therapy PowerForms in PowerChart, please review the document **PowerForm Navigation and Documentation for Respiratory Therapists** on the Clinical EHR website.

**Combined Therapy PowerForm Overview** 

- 1. Multiple pages are listed in the navigation menu.
- 2. The selected page opens the desired form.
- 3. Dithered out pages are connected to conditional fields.
- 4. Dithered out pages will be open if a specific form or form sections have been documented.

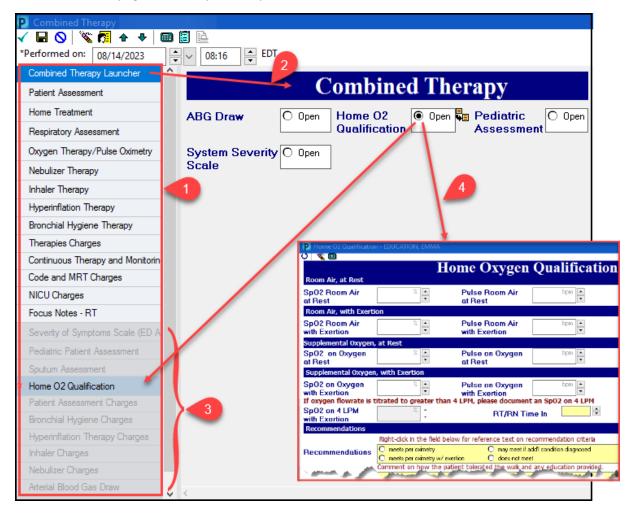

The following sections will highlight conditional and mandatory fields, along with built-in charging options within the various pages of the Combined Therapy PowerForm.

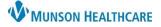

Cerner PowerChart EDUCATION

### Combined Therapy Launcher

This page links to different forms. To open a specific form for documentation, click the Open radio button.

| <b>Combined Therapy</b>  |        |                          |                                  |  |  |
|--------------------------|--------|--------------------------|----------------------------------|--|--|
| ABG Draw                 | O Open | Home O2<br>Qualification | n Pediatric O Open<br>Assessment |  |  |
| System Severity<br>Scale | O Open |                          |                                  |  |  |

#### Patient Assessment

When items are selected in the Respiratory Patient Assessment fields, the following data will auto populate:

- 1. Total score.
- 2. Class Score.

These scores guide patient treatment frequency and type of therapy per facility protocol.

| Respiratory Patient Assessment                                                                                                    |                                                                                                    |                                                                                                    |  |  |  |
|----------------------------------------------------------------------------------------------------|----------------------------------------------------------------------------------------------------|----------------------------------------------------------------------------------------------------|--|--|--|
| Protocol Type                                                                                                    | bronchodilator     Bronchial hygiene     general     home nebulizer     Hyperinflation     Other:                                                                                                    |                                                                                                    |  |  |  |
| Level of Consciousness  alert/oriented/cooperative disoriented/follows commands obtunded/unccoperative obtunded comatose                                           | Level of Activity  ambulatory ambulatory with assistance non-ambulatory paraplegic quadraplegic                                                                                                    | Respiratory Rate / Pattern  regular pattern/rate 8-20  increased rate 21-30  dyspnea on exertion/irregular pattern  uses accessory muscles/prolonged expiration  severe dyspnea/rate > 30                               |  |  |  |
| Breath Sounds<br>Clear<br>diminished unilaterally<br>diminished bilaterally and/or crackles<br>absent unilaterally and/or wheezes or rhonchi<br>absent bilaterally | Cough          strong/spontaneous/non-productive         strong/productive         weak/non-productive         weak/non-productive         weak/productive         non-spontaneous or may require suctioning | Respiratory History <ul> <li>(-) smoking hx/quit &gt;= 20 yrs ago</li> <li>smoking history &lt; 1ppd</li> <li>smoking history &gt;= 1 ppd</li> <li>pulmonary disease</li> <li>severe or chronic exacerbation</li> </ul> |  |  |  |
| Surgery History  no surgery general surgery lower abdominal thoracic or upper abdominal thoracic with pulmonary disease                                            | Chest Imaging Clear Unavailable, greater than 3 days old Chronic condition infiltrate, atelectasis, or pleural effusions infiltrates > 1 lobe infiltrates and atelectasis and/or pleural effusion            | Oxygenation<br>© room air<br>O nasal cannula 1-4 lpm<br>O nasal cannula 5-6 lpm<br>O 30-59% or high flow nasal cannula<br>O 60-100% mask                                                                                |  |  |  |
| Total score 4                                                                                                    | hest Imaging     xx /ex / record       0 Class 2     0 Class 3     0 Class 4     0 Class                                                                                                    | \$5 2                                                                                                    |  |  |  |
| Protocol Therapeutic Goa                                                                                                    | uls met 🔲 Other:                                                                                                    | Charges<br>O Open                                                                                                    |  |  |  |

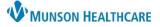

#### Cerner PowerChart EDUCATION

#### **Home Treatment**

This page is used to document any home treatments and/or oxygen therapy. Document information as it pertains to the specific patient.

| I                                      | Home T      | 'herap | y        |          |
|----------------------------------------|-------------|--------|----------|----------|
| Treatment Type                         | 🔲 nebulizer | 🗖 MDI  | 🗌 Diskus | D Other: |
| Med/Dose/<br>Frequency                 |             |        |          |          |
| Oxygen Therapy                         |             |        |          |          |
| Home Oxygen<br>Flowrate/LPM<br>Home O2 | L/min       | •      |          |          |
| Comments                               |             |        |          |          |

### **Respiratory Assessment**

The Respiratory Assessment page has areas for complete respiratory assessment documentation.

| Resp                                                                                     | ira                                   | tory                                    | As                   | ses                             | sme        | nt                                                     |                 |        |                                            |        |
|------------------------------------------------------------------------------------------|---------------------------------------|-----------------------------------------|----------------------|---------------------------------|------------|--------------------------------------------------------|-----------------|--------|--------------------------------------------|--------|
| Lung sounds                                                                              |                                       |                                         |                      |                                 |            |                                                        |                 |        |                                            |        |
|                                                                                          | absent                                | bronchial                               | Clear                | crackles                        | diminished | expiratory wheezes                                     | s inspiratory w | heezes | rhonchi/coarse                             | Other  |
| All Lobes, Sounds                                                                        |                                       |                                         |                      |                                 |            |                                                        |                 |        |                                            |        |
| RUL, Sounds                                                                              |                                       |                                         |                      |                                 |            |                                                        |                 |        |                                            |        |
| LUL, Sounds                                                                              |                                       |                                         |                      |                                 |            |                                                        |                 |        |                                            |        |
| RML, Sounds                                                                              |                                       |                                         |                      |                                 |            |                                                        |                 |        |                                            |        |
| RLL, Sounds                                                                              |                                       |                                         |                      |                                 |            |                                                        |                 |        |                                            | _      |
| LLL, Sounds                                                                              |                                       |                                         |                      |                                 |            |                                                        |                 |        |                                            |        |
| Stridor                                                                                  |                                       |                                         |                      |                                 |            |                                                        |                 |        |                                            |        |
| O Resolved                                                                               | O Yes                                 |                                         |                      |                                 |            |                                                        |                 |        |                                            |        |
| Sputum color                                                                             | r                                     |                                         |                      |                                 |            | Sputum                                                 | consister       | icy    | Sputum qua                                 | antity |
| Blood-tinged Bloody Brown Clear                                                          | ☐ Pink<br>☐ Greer<br>☐ Tan<br>☐ White |                                         | ] Yellow<br>] Other: |                                 |            | ☐ Thin<br>☐ Thick<br>☐ creamy<br>☐ Frothy              |                 | her:   | ○ small<br>○ Medium<br>○ large<br>○ Other: |        |
| LOC                                                                                      | 5                                     | Suction                                 |                      |                                 |            | Sputum Devi                                            | се              |        |                                            |        |
| Alert     alert but confus     arousable     difficult to arous     Drowsy     lethargic |                                       | endotrach<br>nasal<br>nasotrach<br>Oral |                      | ] Stoma<br>] Subglo<br>] trache | ttic       | ☐ In line suctionin<br>☐ suction cathete<br>☐ Yankauer | -               |        |                                            |        |
| Sedated                                                                                  | S                                     | pO2                                     |                      |                                 | %          | Heart rate                                             | bpm             | Res    | p rate                                     | or/min |

#### Oxygen Therapy/Pulse Oximetry

- If an oxygen change occurred, select 'Yes' and to whom it was communicated.
- Record this information via free text or search by healthcare team member name.

| Oxygen Therapy/Pulse Oximetry |                                                                     |              |                       |                         |        |
|-------------------------------|---------------------------------------------------------------------|--------------|-----------------------|-------------------------|--------|
| Oxygen Activity               | Initiate O Discontinue                                              | •            |                       |                         |        |
| SpO2                          | × •                                                                 | FiO2         | %                     | Heart Rate<br>Monitored | bpm 🔺  |
| 02 Flowrate/LPM               | L/min 🔺                                                             | AIR Flowrate | L/min 🔺               | Gas Temperature         | DegC 🔺 |
| Oxygen Change?                | No     Yes, communicated to nurse     Yes, communicated to provider |              | ange Communicated to: | 2                       |        |

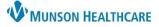

#### Cerner PowerChart EDUCATION

Subsequent

Inhalation Treatment

Subsequent

CBT Each

Additional Hour

#### **Imbedded Charges**

- 1. Charges are imbedded within the following pages of the PowerForm:
  - Patient Assessment
  - Nebulizer Therapy
  - Inhaler Therapy
  - Hyperinflation Therapy
  - Bronchial Hygiene Therapy
- 2. On the desired page, select the type of therapy to be charged:
  - a) A mandatory Charges section will display at the bottom of the page.
  - b) Select Open to display a Charges window.
- Bronchial Hygiene Therapy Combined Therapy Launcher correct Nebulizer Therap date/time? Patient Assessment Home Treatment O NMT O NMT with Heliox Туре O NMT with PEP O NMT with acapella. Respiratory Assessment O NMT with EzPAP O continuous NMT Oxygen Therapy/Pulse Oximetry Nebulizer Therapy Charges Inhaler Therapy 🔿 Open Hyperinflation Therapy

Nebulizer Charges

- 3. To document charges:
  - a) Initial charges apply to the first patient visit per encounter only.
  - b) Subsequent charges apply to all additional patient visits for the same encounter as the initial visit.

#### Therapies Charges

The following pages focus on patient session specific charges:

- Therapies Charges
- Continuous Therapy and Monitoring Charges
- Code and MRT Charges
- NICU Charges

Hyperinflation Therapy Bronchial Hygiene Therapy Therapies Charges Continuous Therapy and Monitorin Code and MRT Charges NICU Charges Focus Notes - RT Severity of Symptoms Scale (ED A

Initial

Inhalation

Treatment Initial

hospital admission

CBT 1st Hour

Charge only once per

Within these pages, make note of the red text which calls out both task-specific and facility-specific instructions.

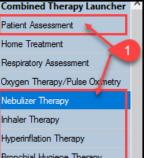

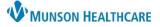

#### Cerner PowerChart EDUCATION

#### **Focus Notes-RT**

This page has a free text box for any additional session information needing to be documented.

|             | Focus Notes |          |     |       |                |     |
|-------------|-------------|----------|-----|-------|----------------|-----|
| Topic       | Respiratory | <u>I</u> |     |       |                |     |
| Focus Notes | Segoe UI    | ~ 9      | ~ 🤫 | አ 🖻 🛍 | B ⊻ <i>I</i> S | EE3 |
|             |             |          |     |       |                |     |
|             |             |          |     |       |                |     |
|             |             |          |     |       |                |     |

### Viewing Combined Therapy PowerForm

Once signed, the Combined Therapy PowerForm will populate in two locations in the patient's chart.

- 1. Results Review.
  - a) Select Patient Assessment tab to view documentation.

| Menu Ŧ                                | Respiratory Therapy Results - F | Recent Results - Extended Lab - Recent | Lab - Extended             | Patient Assessmer |
|---------------------------------------|---------------------------------|----------------------------------------|----------------------------|-------------------|
| Results Review<br>Documentation + Add | Flowsheet: Patient Care/Asses   | sment Flowsheet 🗸 🛄 Level: Patient C   | are/Assessment Flowsheet ~ |                   |
| Allergies                             | < >                             |                                        | Decem                      | 1                 |
| Clinical Media                        |                                 |                                        |                            |                   |
| Clinical Notes + Add                  | Navigator 🛛                     | Show more results                      |                            |                   |
| Form Browser                          | Nebulizer Therapy               | Patient Care/Assessment Flowsheet      | 12/19/2022 11:13 AM EST    |                   |
| Growth Chart                          |                                 | Focus Notes                            | Despiratory                |                   |
| Health Data Archive                   |                                 | Topic, Focus<br>Nebulizer Therapy      | Respiratory                |                   |
| Histories                             |                                 | Type, Nebulizer                        | NMT                        |                   |

- 2. Form Browser.
  - a) Select a form for viewing or making corrections.

| Menu ¥              | < 🗧 者 Form Browser                              |
|---------------------|-------------------------------------------------|
| Results Review      |                                                 |
| Documentation + Add |                                                 |
| Allergies           | Sort by : Date ~                                |
| Clinical Media      | CAll Forms                                      |
| Clinical Notes Add  | Monday, December 19, 2022 EST                   |
| Form Browser        | 11:13 AM EST Combined Therapy (Auth (Verified)) |